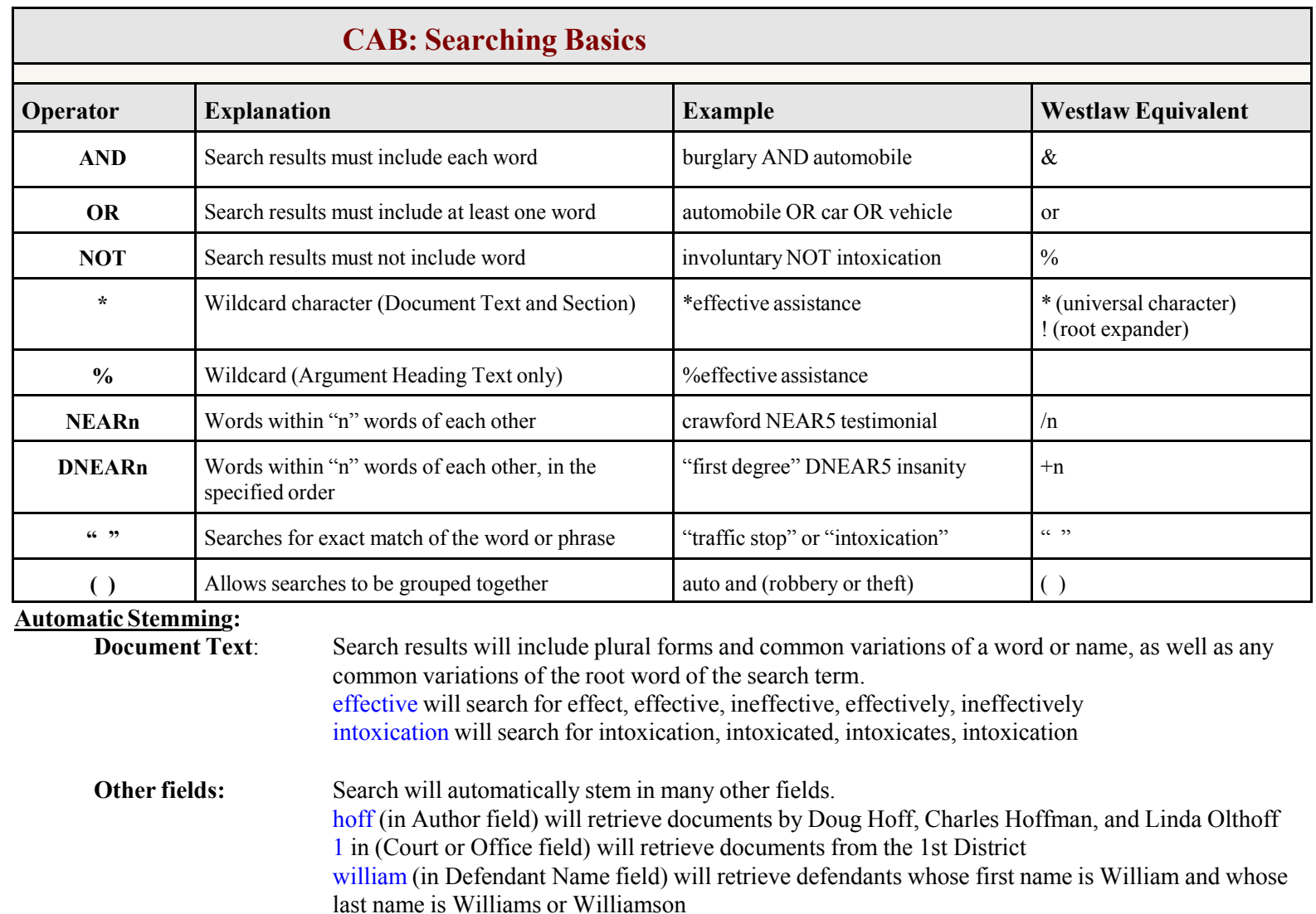

## Wildcard:

## Asterisk: The \* can be used as a wildcard character only in the Document Text and Section fields. 24-6\* (in Section field) will search for all subsections within 24-6 (Guilty Pleas – Admonishments) pregnan\* (in Document Text field) will search for pregnant and pregnancy

PC (in Case Type field) will retrieve PC, PC1, PC2, PC3, and PCS cases

Percent sign: The Argument Heading Text field uses % as a wildcard character.

Quotation marks: Use when searching for specific words (to turn off stemming), statutes or phrases, especially common or Latin phrases.

Examples: "de novo" or "prima facie" or "first district" or "guilty plea" or "720 ILCS 5/9-1(a)"

Argument Heading Text: Except for the wildcard character (%), operators and connectors do not work in this field. The search of this field is similar to a  $CTRL + F$  (or "find") function.

Case-sensitive: Searches will not be case-sensitive unless you use both upper and lower cases in your query. Search operators must be in all-caps for accurate results.

Searching for Cases: Search by citation, using quotes. Example: "2014 IL App  $(1<sup>st</sup>)$  121087". Or search by case name, using quotes. Example: "People v. Washington"

Dates: To search a range of dates, enter date in both fields (between two dates) or single field (before or after that date).

Avoid extremely broad searches: A broad search (such as a search in the Document Text field for "first degree murder") will run very slowly and give far too many results to be useful. Narrow your search by adding additional terms or using other fields.

## *See Section 4.9 of the User Guide for additional information.*